## **Ist Ihr Monitor präzise genug für die professionelle Bildbearbeitung?**

Autor(en): **Soder, Eric A.**

Objekttyp: **Article**

Zeitschrift: **Fotointern : digital imaging**

Band (Jahr): **14 (2007)**

Heft 15

PDF erstellt am: **12.07.2024**

Persistenter Link: <https://doi.org/10.5169/seals-978830>

#### **Nutzungsbedingungen**

Die ETH-Bibliothek ist Anbieterin der digitalisierten Zeitschriften. Sie besitzt keine Urheberrechte an den Inhalten der Zeitschriften. Die Rechte liegen in der Regel bei den Herausgebern. Die auf der Plattform e-periodica veröffentlichten Dokumente stehen für nicht-kommerzielle Zwecke in Lehre und Forschung sowie für die private Nutzung frei zur Verfügung. Einzelne Dateien oder Ausdrucke aus diesem Angebot können zusammen mit diesen Nutzungsbedingungen und den korrekten Herkunftsbezeichnungen weitergegeben werden.

Das Veröffentlichen von Bildern in Print- und Online-Publikationen ist nur mit vorheriger Genehmigung der Rechteinhaber erlaubt. Die systematische Speicherung von Teilen des elektronischen Angebots auf anderen Servern bedarf ebenfalls des schriftlichen Einverständnisses der Rechteinhaber.

### **Haftungsausschluss**

Alle Angaben erfolgen ohne Gewähr für Vollständigkeit oder Richtigkeit. Es wird keine Haftung übernommen für Schäden durch die Verwendung von Informationen aus diesem Online-Angebot oder durch das Fehlen von Informationen. Dies gilt auch für Inhalte Dritter, die über dieses Angebot zugänglich sind.

Ein Dienst der ETH-Bibliothek ETH Zürich, Rämistrasse 101, 8092 Zürich, Schweiz, www.library.ethz.ch

### **http://www.e-periodica.ch**

praxistest 19

# farbsicherheit Ist Ihr Monitor präzise genug für die professionelle Bildbearbeitung?

Es hat sich herumgesprochen, dass Profis mit kalibrierten Geräten arbeiten. Im Offsetdruck ist es gang und gäbe, auf jedem Papierbogen ausserhalb des Endformats Kontrollkeile mitzudrucken, die messbar über die erreichte Druckqualität Aufschluss geben. Hingegen wird die Genauigkeit der Farbwiedergabe am Monitor selten hinterfragt geschweige denn überprüft. Eigentlich erstaunlich, werden doch in manchmal sehr zeitaufwändiger Arbeit aufnahmen oder Scans korrium sie zu verbessern. Setzt eine Korrektur nicht voraus, den Ist- und Sollzustand hinreichend genau zu kennen, um die Differenz zu bestimmen und sie auszugleichen?

Der Mensch tendiert dazu, die Darstellung am Bildschirm als absolute Verkörperung einer Bilddatei zu betrachten. Dabei haben etliche Faktoren darauf Einfluss, ob und wie gut das vom Betrachter wahrgenommene Bild übereinstimmt mit den ben, die durch die Farbwerte der Datei und das ICC-Profil bzw. den Arbeitsfarbraum definiert sind. Solche Faktoren sind zum Beispiel Helligkeit und Farbtemperatur des Umgebungslichts, aber insbesondere auch der Weisspunkt und Farbumfang des Monitors. Auf einem RGB-Monitor einen CMYK-Druckfarbräum abzubilden stellt sehr hohe forderungen an den Bildschirm, weil sein additives RGB-Farbmodell und das subtraktive CMYK-Farbmodell der Druckausgabe komplementäre Grundfarben haben und dadurch auch höchst unterschiedliche Umfänge der jeweils darstellbaren ben. Ein hoch gesättigtes Blau am Monitor ist im Offsetdruck mit der normalen Vierfarbskala nicht zu erreichen; umgekehrt haben viele Bildschirme einen zu kleinen Farbraum, um die reine Skalenfarbe Cyan korrekt wiederzugeben.

Digitalfotos werden am Bildschirm beurteilt und korrigiert, bevor eine Offsetmaschine die Publikationen zu Papier bringt. Probedrucke zur Feinabstimmung sind eher die Ausnahme, darum sollte der Monitor die Druckausgabe verlässlich simulieren.

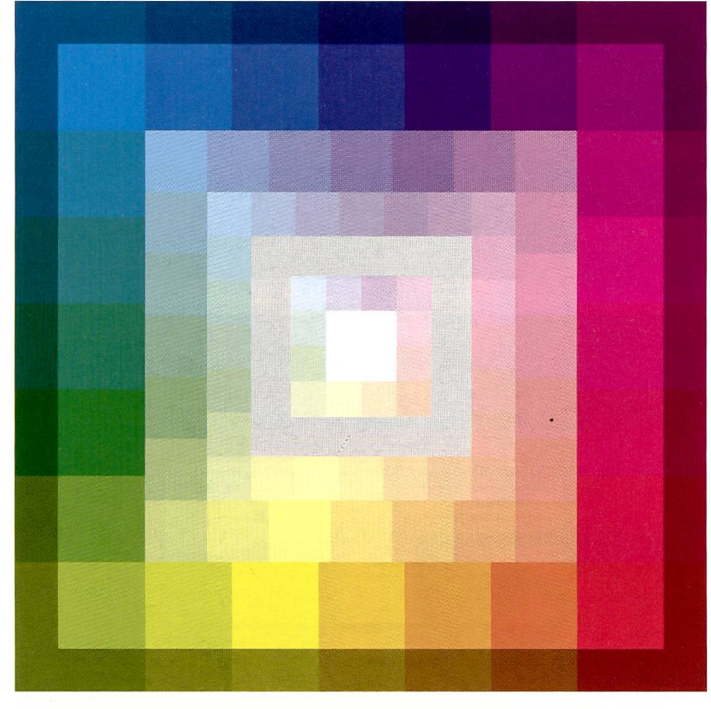

Der 2k--teilige Farbkreis mit Helligkeitsvarianten zeigt gesättigte Farben des Offsetfarbraumes. Download von www.fotointern.ch.

#### Wozu Softproofing?

Reproanstalten und Druckereien beklagen viele digital angelieferte Bildvorlagen, die nicht so zu drucken sind, wie es sich der Kunde vorstellt. Denn oft präsentieren ihm Fotografen bei der Motivauswahl Bilder, die am Monitor oder als Inkjetprint auf Hochglanz-Fotopapier besonders leuchtend daherkommen - und damit in keiner Weise dem sprechen, was mit einer Offsetmaschine reproduziert werden kann.

Statt Erwartungen zu wecken, die später unweigerlich enttäuscht werden, ist es für alle Beteiligten

sinnvoller, die Fotos von Anfang an so sehen zu können, wie sie dann auch gedruckt erscheinen. Mittels Farbmanagement und librierten Geräten ist das mit hoher Präzision möglich, doch gilt es dabei, die grundlegenden aussetzungen zu kennen und die Programme passend einzustellen. Das fängt schon bei der Aufnahme an, für die an der Kamera bzw. im RAW-Konverter der Weissabgleich und der Arbeitsfarbraum einzustellen ist. Leider hat man oft nur die Wahl zwischen sRGB oder Adobe RGB, welche beide nicht optimal sind, weil sie einen zu kalten Weisspunkt (D65) und ein

zu hohes Gamma (2,2) haben. Drucktechnisch ideal wäre der Farbraum «ECI-RGB» (D50 und Gamma 1,8 [bzw. L\* bei eciRGB v2]). In den Normen der grafischen Branche gilt durchgehend die Lichtart D50 als Standard, und der Tonwertkurve im Druck spricht am besten Gamma 1,8 oder das geringfügig höhere L\* (d.i. die gleichabständige keitskomponente des geräteneutralen Referenzfarbraums L\*a\*b\*  $=$  CIELAB, der alle sichtbaren Farumfasst).

Zwischen sRGB und Adobe RGB ist letzteres das kleinere Übel und aus historischen Gründen weit verbreitet. Ein kleines Experiment sollte aber zu denken geben: Dazu wird die «Farbumfangwarnung» in Photoshop herangezogen. Normalerweise dient diese dazu, in einem RGB-Bild jene Farbbereiche hervorzuheben, die sich ausserhalb des gewählten Druckfarbraumes befinden und sich nicht korrekt reproduzieren lassen. Es geht aber auch umgeöffnet man ein CMYK-Bild und wählt im Menü «Ansicht»: «Proof einrichten» : «Benutzer-...» einen RGB-Farbraum aus, zeigt die Farbumfangwarnung jene Druckfarben an, die im RGB nicht darstellbar sind. Das kann ein medienneutraler beitsfarbraum sein, aber auch das Farbprofil eines spezifischen Geräts - etwa eines Monitors. Wie die Abbildungen zeigen, ist Adobe RGB im Gegensatz zu ECI-RGB mit einigen Primär- und Sekundärfarben des Offsetfarbraums überfordert

#### Die kritischen Farben erkennen

Um Ihnen diese Problematik einganz konkret vor Augen zu führen, haben wir in diesem Artikel eine Farbtafel abgedruckt, die 24 gesättigte Farben aus dem Offset-Farbraum in ein paar Helligkeitsabstufungen enthält. Diese CMYK-Datei mit dem zum Druck passenden Farbprofil finden Sie online zum Herunterladen; um

## <sup>20</sup> praxistest

die Anzeige auf Ihrem Monitor mit der gedruckten Referenz sinnvoll zu vergleichen, brauchen Sie ein farbmanagementfähiges  $Pro$ gramm, welches das eingebettete Profil überhaupt interpretiert, wie einen profilierten Monitor. Als Software kommen zum Beispiel Photoshop oder das Programm «Vorschau» unter Mac OS X in Frage. Zur Farbtafel noch ein wichtiger Hinweis: Unabhängig davon, wie genau die Druckerei die durch das CMYK-ProfiI charakterisierte Druckbedingung einhalten kann, wird die gedruckte Farbtafel mit hoher Wahrscheinlichkeit gewisse Toleranzen aufweisen, wodurch die Farben durchaus von einem farbmetrisch «perfekten» Druck abweichen können. Dies liegt in der Natur des Offsetdrucks begründet, der nun einmal eine komplexe Angelegenheit mit vermeidlichen Prozessschwankungen ist. Um so wichtiger ist es daher, die Toleranzen bei der tenaufbereitung möglichst gering zu halten, weil sich sonst die weichungen bis zum Endprodukt zu einer herben Enttäuschung kumulieren können. Durch die Standardisierung nach ISO-Normen im grafischen Gewerbe fallen die Druckergebnisse buchstäblich berechenbarer aus; spätestens jetzt sind auch Profifotografen gefordert, Daten abzuliefern, die sich möglichst nahtlos in den standardisierten Workflow einfügen. An die Stelle des früher üblichen Dias als verbindliche Farbreferenz tritt heute ein Datensatz mit eingebettetem Farbprofil, mitunter sogar ein zertifizierter Farbproof, d.h. ein Prüfdruck mit beigestelltem Medienkeil, der messen und ausgewertet wird, um nachzuweisen, dass er innerhalb der zulässigen Toleranzen für die explizit genannte Druckbedingung liegt.

#### Kriterien für die Monitorwahl

Bei der Grösse und Auflösung ist das Rezept einfach: Mehr ist besser - zumindest für den Komfort bei der Bildbearbeitung. Je höher die Auflösung, umso mehr Details erkennt man schon in der Ansicht des ganzen Bildes und desto niger Fläche wird anteilsmässig von Paletten verdeckt. Bei den

populären Breitformat-Monitoren lohnt es sich zu bedenken, dass zum Beispiel ein 22-Zoll-Modell mit 1680 mal 1050 Pixeln bildschirmfüllende Hochformataufnahmen in geringerer Auflösung anzeigt als ein 20-Zöller mit 1600 mal 1200 Bildpunkten (ausser bei Drehung des Monitors, falls möglich); dafür ist im ersten Fall der Pixelabstand etwas grösser, so dass Menüleisten und Dia-

loge/Paletten mit Systemschriften in fixer Pixelgrösse etwas freundlicher erscheinen. Deshalb gibt es auch ergonomische 20- Zoll-Monitore mit«nur»1A00 mal 1050 Pixeln.

Wichtig für eine gute Bildwiedergabe sind der Umfang des Monitorfarbraumes sowie ein grosser Blickwinkel. Während sich der Farbraumumfang nur mit einem Messgerät zuverlässig bestimmen

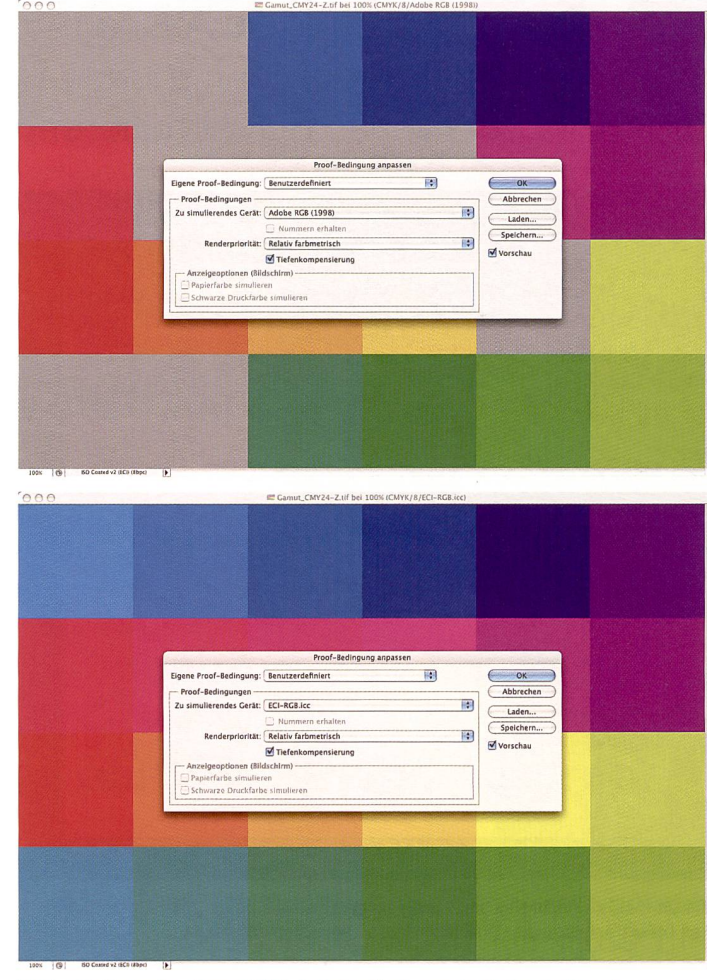

RGB-«Softproof» einer CMYK-Datei mit eingeschalteter Farbumfangwarnung: Bei ECI-RGB kein Problem, bei Adobe RGB sind einige Farben serhalb des Gamuts (graue Flächen).

### UDACT zertifiziert Monitore

Die Ugra vertreibt ein Hilfsmittel, mit dem man Bildschirme auf ihre Farbverbindlichkeit für Softproofs untersuchen kann. Die Software «Ugra Display Analysis and Certifi-Tool» liefert in Verbindung mit einem Messgerät objektive Aussagen über den Farbraum des Monitors und die Genauigkeit der Drucksimulation. Ein Colorimeter wird zum Kalibrieren und Profilieren des Monitors ohnehin gebraucht; mit dem UDACT kontrolliert man danach anhand der Referenzwerte des Ugra/FOGRA-Medienkeils 2.0, ob bzw. welche Druckverfahren der Bildschirm hinreichend genau darstellen kann. Marketingdirektor J. R. Kuhnen-Burger von Quatographic erklärt den Ansatz dieses Prüfmittels: «Die Produktionssicherheit eines jeden digitalen und analogen Werkzeuges steht und fällt mit der Überprüfbarkeit der Ergebnisse. Der Medienkeil ist der Standard für die Prüfung von Prüfdrucken (Proofs), und die Weiterentwicklung des Ugra/F0-GRA-Medienkeils für die Bildschirmverwendung ist der nächste logische Schritt. Erstmals bietet sich nun die Möglichkeit, auch auf Anwenderebene ein Qualitätsmanagement für Softproof-Monitore zu etablieren». Info: www.ugra.ch

lässt, springt ein kleiner Blickwinkel mitunter sofort ins Auge, wenn man beim Blick auf eine einförmige Farbfläche den Kopf bewegt. Bei senkrechter Aufsicht erscheint das Bild neutral, und bei schrägem Einblick verändern sich Helligkeit und Farbe. Besonübel sind in dieser Hinsicht Monitore mit TN-Panels, die bei günstigen Monitoren weit verbreitetsind. In vertikaler Richtung ist der Effekt manchmal so krass, dass schon ein geringes Anheben oder Senken des Kopfes den eindruck dramatisch verändert und dunkle Farbtöne plötzlich bunt aufleuchten. Wird bereits ein gleichmässig heller Desktopoder Fensterhintergrund durch einen auffälligen Helligkeitsverlauf von oben nach unten verfälscht, ist an eine seriöse Beurteilung von Fotos nicht zu denken. Geeignetere TFT-Monitore besitzen ein IPS-, MVA- oder PVA-Panel mit grösserem Blickwinkel, das auf Schrägeinblick gutmütiger reagiert, also mit geringer Helligkeits- und Farbänderung. Die Blickwinkelangabe in den technischen Daten eines Monitors ist leider wenig aussagekräftig; sie besagt lediglich, dass der kontrast in diesem Bereich nicht unter 1:10 sinkt. Für die Bildbearbeitung ist das viel zu wenig, und über Farbabweichungen - die extrem lästig sein können - sagt der «offizielle» Bildwinkel gar nichts aus. Besser schaut man sich sein Wunschmodell vor dem Kauf live in Betrieb an.

Eine aufwändige Hintergrundbeleuchtung bewirkt bei guten Monitoren eine gleichmässige Helligkeit über die gesamte Bildfläche. Billigmonitore neigen eher zu störenden Streifen oder Lichteinbruch an den Rahmenkanten. Eine schlechte Homogenität erkennt man besonders gut in neutralgrauen Flächen, wenn der Bildschirm in einem dunkelten Raum steht. Dass bei farbkritischen Arbeiten die Sonne nicht direkt auf den Monitor scheinen und sich im Panel auch keine Fenster oder Lampen spiegeln sollten, bedarf wohl keiner weiteren Erläuterung.

Aus technischer Sicht ist sehr wünschenswert, dass der Monitor

## praxistest <sup>21</sup>

eine Hardwarekalibration zulässt, zumindest die Einstellung des Weisspunktes mit getrennten Reglern für die Farben Rot, Grün und Blau. High-End-Geräte wenden überdies interne Farbtabellen (LUT = look-up table) mit mehr als <sup>8</sup> Bit pro Kanal. Die höhere Farbtiefe ermöglicht eine deutlich bessere Darstellung von

#### Die Testergebnisse:

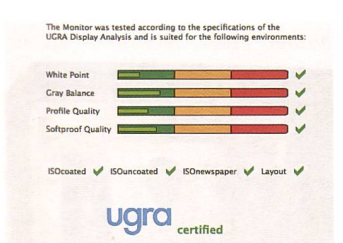

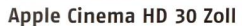

Verläufen; bei einem 8-Bit-Monitor erscheint ein neutraler Verlauf von schwarz nach weiss durch die Gammakorrektur im Profil (und den rundungsbeding-Verlust von Tonwertstufen) meist streifig und schillert fein in allen Regenbogenfarben. Im rekten Vergleich zu einem Proofmonitor mit bis zu 16 Bit interner Genauigkeit ist der Unterschied wirklich eklatant, lässt sich hier im Druck jedoch so nicht abbilden.

Im Folgenden werden vier kürlich ausgewählte Flachbildschirme unterschiedlicher Grössen- und Preisklassen genauer unter die Lupe genommen, um sie nach den genannten Kriterien zu bewerten.

#### Apple Cinema HD Display 30"

Die schiere Grösse von rund 76 cm Bilddiagonale und 2560 x 1600 Bildpunkten prädestinieren diesen Monitor fürs Arbeiten mit Fotos. Die Auflösung von 4 Megapixeln stellt allerdings hohe Anforderungen an die Hardware, erfordert die Ansteuerung doch eine Grafikkarte mit Dual-Link DVI, die bei den Apple-Rechnermodellen Mac Pro, MacBook Pro, PowerMac G5 und PowerBook GA15"/17" zur Standardkonfiguration gehört. Wie bei den Cinema Displays (leiüblich, lässt sich an der Hardware einzig die Helligkeit geln; die Einstellung des Weisspunkts kann man somit nur über

eine verlustbehaftete Profilkorrektur vornehmen. Wenigstens lag der native Weisspunkt des Testgeräts mit etwa 6100 Kelvin nichtallzu weitvom gewünschten Zielwert weg. Den Empfehlungen der Ugra folgend wurden die schirme im Test jeweils auf einen Weisspunkt von 5800 Kelvin (D58) und ein Gamma von 1,8 einge-

#### Eizo ColorEdge CG211

Dieser speziell für Proofzwecke konzipierte Monitor besticht mit einer hohen Farbtiefe und einer aufwändigen Werkskalibration mit Flächenabgleich zur Verbesserung der Homogenität. Er arbeitet intern mit einer 12-Bit-Farbtabelle, und die Hardwarekalibration erfolgt sogar mit einer

auf die Interpolation von schenwerten aus der fest gespeicherten Werkskalibration abstellt. ColorNavigator bietet jedoch eine Option mit Priorität auf der balance, und diese verhalf dem Monitor zu einer sehr neutralen Darstellung der Grauachse.

Den CG211 kann man in der Höhe verstellen, auf dem Standfuss

Die Messresultate sind typisch für die getesteten Monitore, geben aber nur das im Test erreichte Optimum wieder. Im Einzelfall ist stets mit Abweichungen zu rechnen.

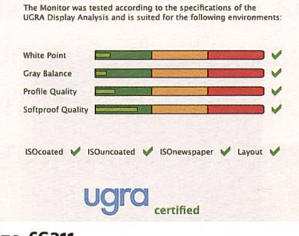

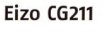

stellt. Nach wenigen Anläufen stand auch der Apple-Monitor die Ugra-Zertifizierung. Sein Farbraum deckte 94% des Volumens von ISO Coated ab. Wenig berauschend fielen jedoch die Werte der Homogenitätsmessung aus: Die Helligkeit wich um bis zu 21% vom Mittelwertab, das Chroma bis zu 6 Einheiten. Dabei fiel auf, dass von den neun Messpunkten des UDACT jeweils die drei linken das weisse Feld dunkler und die drei

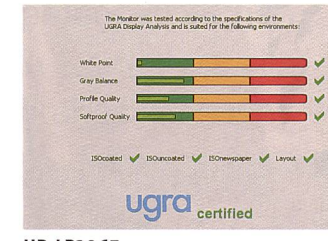

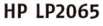

Rechengenauigkeit von <sup>16</sup> Bit je Farbkanal. Der Lieferumfang des CG211 umfasst neben den Kabeln auch eine Lichtschutzblende und die ColorNavigator-Software zur automatischen Hardwarekalibration mittels eines separat zu beschaffenden Messgeräts. Als Besonderheit erlaubt ColorNavigator nicht nur die Vorgabe eines Luminanz-Zielwerts für Weiss, sondern zusätzlich auch für Schwarz. Dies ist insofern nützlich, als mit ei-

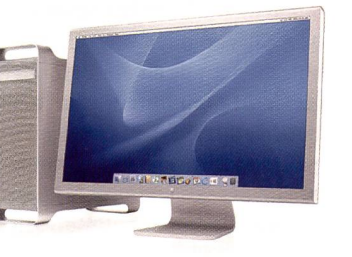

Apple Cinema HD 30 Zoll

rechten heller anzeigten als die drei in der Mitte. Dies lässt darauf schliessen, dass die Hintergrundbeleuchtung des Panels asymmetrisch aufgebaut ist.

Das Cinema HD Display kann genehm leichtgängig in der Neigung verstellt werden und bietet neben zwei USB- auch zwei Wire-Anschlüsse. Sämtliche Verbindungen zum Computer sowie die Stromversorgung laufen durch ein einziges fingerdickes Kabel, das sich erst am Ende zu den versen Steckern auffächert. Info: www.apple.ch

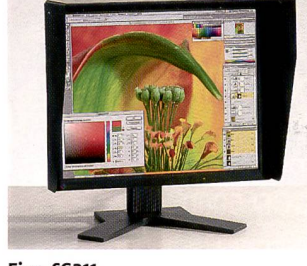

Eizo CG211

nem helleren Schwarzpunkt der Kontrast (und damit auch die Schärfewirkung) besser dem setdruck angenähert werden kann, speziell auf ungestrichenem oder Zeitungspapier, das die Druckfarben stärker aufsaugt und blasser wirken lässt.

Das Farbraumvolumen des CG211 erreichte 92-93% von ISO Coated, die Homogenität war mit maximal 6% Luminanz- und 1-2 Einheiten Chrominanzabweichung gut. Der normale Kalibrationsmodus sorgte bei der Graubalance für viele Ausreisser, da er wohl stark

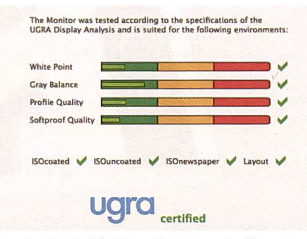

Quato Intelli Proof 230 excellence

drehen, nach hinten neigen und ins Hochformat kippen. Zur bration lässt sich der mittlere Teil der Monitorhaube bequem schieben, ohne die Befestigungsklemmen der Blende zu lösen. Info: www.eizo.ch

#### HP LP2065

Aus den unzähligen «Consumer»- Modellen ragen einzelne heraus, die sich besser für die Bildbearbeitung eignen als manche andere und dennoch kein Vermögen kosten. Das Monitorportal prad.de empfiehlt in der Katego-20 Zoll zum Beispiel den LP2065 für grafische Arbeiten. Dieses Modell ist praktisch ausgestattet - mit zwei DVI-I-Eingängen, einem USB-Hub, Höhenverstellung, Neigung und Drehung ins Hochformat. Die Farbkanäle lassen sich zur Kalibration einzeln regeln.

Bei den Messungen zeigte sich, dass es offenbar am schwierigsten ist, eine neutrale Graubalance über den gesamten Helligkeitsbereich zu erreichen. Nach ein paar Anläufen gelang es jedoch, ein Profil zu erzeugen, das die Ugra-Zertifizierung bestand. Das Farbraumvolumen des Monitors deckte dabei 9A% von ISO Coated ab (gefordert sind mindestens 90%). Beim Homogenitätstest über neun Messfelder traten durchschnittliche Abweichungen von 4% bei der Luminanz (Helligkeit) und 2 Einheiten beim Chro......... MACE PRO 5000

Das richtige Licht für den guten Druck **IMAGE PRO** 

> Normlichtbetrachter für die Farbbeurteilung von Inkjet-Proofs mit 5000 K bis A3 Überformat.

Extrem gleichmässige Ausleuchtung, blend- und spiegelfrei, ausgerüstet mit JUST Spezial-Leuchtstoffröhren CCD 5000, mit magnetischer Rückwand.

Profitieren Sie von unserer Tiefpreis-Herbstaktion.

Herbstaktion gültig bis 24. Dezember 2007

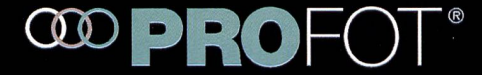

**NORMLICHT** 

Profot AG Tel. 041 769 10 80 Tel. 044 440 25 25 info@profot.ch www.profotshop.ch ma (Farbton) auf; die maximalen Fehler lagen bei 9% bzw. 4 Einheiten. Das ist wenig, bei gleichmässigen Flächen mitunter aber schon erkennbar. Subjektiv fielen bei diesem Monitor hin und wieverstärkt Nachleuchteffekte auf, doch waren auch die anderen Testkandidaten davor nicht ganz gefeit. So erschienen bei einem Bildschirmschoner mit schwarzem Hintergrund jene Bereiche, über die zuvor helle Bildteile gewan-

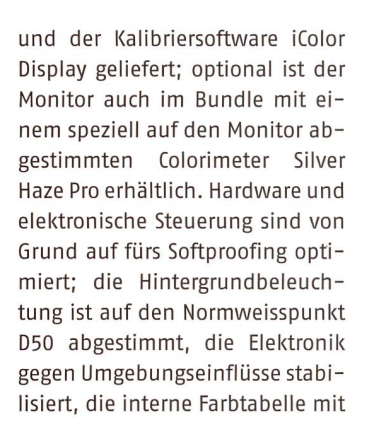

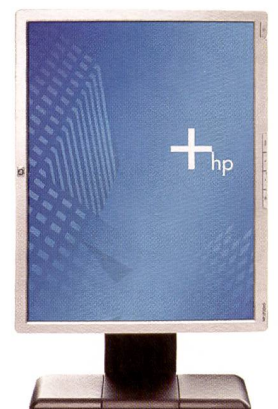

HP LP2065

dert waren, oft merklich heiler als solche Flächen, die schon längere Zeit nur den tiefschwarzen Hintergrund anzeigten.

Info: www.hewlett-packard.ch

#### Quato intelli Proof 230 excellence

Das Spitzenmodell von Quatographic wartet mit einem besonders grossen Farbraum auf, der beim CMYK-Farbkreis die Farbwiedergabe sichtbar verbessert - vor allem im Bereich von Cyan bis Grün. Der visuell frappante Unterschied zu den anderen drei getesteten Monitoren schlug sich auch deutlich in den Messwerten nieder: die Abweichungen des Quato waren bei den kritischen Farben erheblich geringer oder gar nicht mehr als Ausreisser von der durchschnittlichen Streuung kennbar. Das UDACT bescheinigte dem Monitorgamut100%von«IS0 Coated» und darüber hinaus - als einzigem der vier Testkandidaten - auch die Eignung fürs Softproofen von Multicolor- und HighBody-Farbräumen (z.B. Pantone Hexachrome oder hoch mentierte Druckfarben).

Der Intelli Proof 230 excellence wird mit einer Blende aus Metall

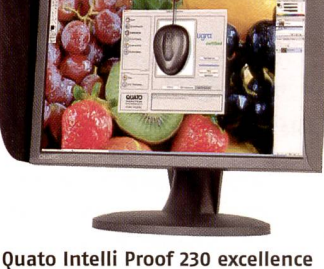

1A Bit Farbtiefe je Kanal wird mit16 Bit Präzision gesteuert. Im Gegensatz zum Eizo wird bei der automatischen Hardwarekalibration nicht nur Weiss- und Schwarzpunkt sowie Gamma erfasst, sondern jedes Mal der gesamte Tonwertbereich in engen Schritten neu vermessen, so dass es für die Profilberechnung viel weniger Interpolation von Zwischenwerten braucht; dies verringert Abweichungen durch mögliche nichtlineare Einflüsse, dafür dauert die Kalibration länger. Der nitätstest ergab bei diesem Monitor maximale Abweichungen von nur 5% bei der Luminanz und <sup>3</sup> Einheiten beim Chroma. Der 230 excellence erreichte als einziger Monitor im Test eine visuell tische Wiedergabe im direkten Vergleich mit einer Hardcopy (ISOzertifizierter Proof) der CMYK-Farbtafel, während bei den anderen insbesondere Cyan zu blau und zu stumpf dargestellt wurde. Neben den vielseitigen Kalibratiund Profilfunktionen ist in iColor Display das UDACT zur dierung und Zertifizierung der Farbwiedergabe bereits integriert, was die Gesamtiösung aus einem Hause sinnvoll abrundet. Info: www.quato.de

EricA. Soder